## EEIZ8 FALL200  $MT$

Problem 1 (25 pts) Each part is independent.

[7] [7] [7] [8] (a) Consider a single-input single-output system with input  $u(t)$  and output  $y(t)$  with transfer function for the system:

$$
\frac{Y(s)}{U(s)} = \frac{s^4 + 2s^2 + 1}{s^4 + 6s^3 + 9s^2 + 1}
$$

This transfer function can be implemented with the block diagram below. (Note that this diagram is a modified version of the Lec#3 handout.)

[5 pts] b) A nonlinear system with output  $x(t)$  and input  $f(t)$  is described by the differential equation 943

$$
\cap \cap \cap
$$

$$
m\ddot{x} + b\dot{x} + \sin(x^3) = \log(1 + f(t))
$$

The system input is a constant offset with small variations such that  $f(t) = 1 + \delta f(t)$ . The output  $x(t) \approx x_o + \delta x(t)$ . Find the transfer function relating output variation  $\delta x(t)$  to input variation  $\delta f(t)$ .  $\log(2+5f)z \log 2+15f$  $\mathbf{I}$ 

$$
\frac{ax(s)}{\Delta F(s)} = \frac{1}{2(s+3+3)} \text{ [log (2+3+3)2 log 4 + } \frac{1}{2} \text{ sft}}{2(s+3+3)2 log 4 + } \frac{f(1) - 1}{2} \text{ [log (2+3+3)2 log 4 + } \frac{1}{2} \text{ sft}}{2(s+3)2 \text{ [log (2+3+3)2 log 4 + } \frac{1}{2} \text{ sft}} \text{ [log (2+3+3)2 log 4 + } \frac{1}{2} \text{ sft}} \text{ [log (2+3+3)2 log 4 + } \frac{1}{2} \text{ sft}} \text{ [log (2+3+3)2 log 4 + } \frac{1}{2} \text{ sft}}{2(s+3)2 \text{ [log (2+3+3)2 log 4 + } \frac{1}{2} \text{ sft}} \text{ [log (2+3+3)2 log 4 + } \frac{1}{2} \text{ sft}} \text{ [log (2+3+3)2 + } \frac{1}{2} \text{ sft}} \text{ [log (2+3+3)2 + } \frac{1}{2} \text{ sft}}{\text{ [log (2+3)2 + } \frac{1}{2} \text{ sft}} \text{ [log (2+3+3)2 + } \frac{1}{2} \text{ sft}} \text{ [log (2+3+3)2 + } \frac{1}{2} \text{ sft}} \text{ [log (2+3+3)2 + } \frac{1}{2} \text{ sft}} \text{ [log (2+3+3)2 + } \frac{1}{2} \text{ sft}} \text{ [log (2+3+3)2 + } \frac{1}{2} \text{ sft}} \text{ [log (2+3+3)2 + } \frac{1}{2} \text{ sft}} \text{ [log (2+3+3)2 + } \frac{1}{2} \text{ sft}} \text{ [log (2+3+3)2 + } \frac{1}{2} \text{ sft}} \text{ [log (2+3+3)2 + } \frac{1}{2} \text{ sft}} \text{ [log (2+3+3)2 + } \frac{1}{2} \text{ sft}} \text{ [log (2+3+3)2 + } \frac{1}{2} \text{ sft}} \text{ [log (2+3+3)2 + } \frac{1}{2} \text{ sft}} \text{ [log (2+3+3)2 + } \frac{1}{2} \text{ sft}} \
$$

[4 pts] c) Consider a system with a step input which has output transfer function:

Key.

$$
Y(s) = \frac{40}{s(s+4)(s^2+2s+10)} = \frac{A}{s} + \frac{B}{s+4} + \frac{Cs+D}{s^2+2s+10}
$$

Find the partial fraction expansion coefficients for  $Y(s)$  (show work for full credit):

Find the partial fraction expansion coefficients for 
$$
Y(s)
$$
 (show work for full credit):

\n
$$
A = \frac{1}{56}
$$
\n
$$
A = \frac{1}{56}
$$
\n
$$
A = \frac{1}{56}
$$
\n
$$
A = \frac{1}{56}
$$
\n
$$
B = \frac{-5}{6}
$$
\n
$$
C = \frac{-4}{9}
$$
\n
$$
C = \frac{-4}{9}
$$
\n
$$
D = \frac{-28}{9}
$$
\n
$$
D = \frac{-28}{9}
$$
\n
$$
D = \frac{-28}{9}
$$
\n
$$
D = \frac{-28}{9}
$$
\n
$$
S^3: I = \frac{5}{9} + C = 0 \implies C = -\frac{4}{9}
$$
\n
$$
S^2: G - \frac{1}{9} - \frac{16}{9} + C = 0 \implies C = -\frac{4}{9}
$$
\n
$$
S^3: I = \frac{5}{9} + C = 0 \implies C = -\frac{4}{9}
$$
\n
$$
S^2: G - \frac{1}{9} - \frac{16}{9} + C = 0 \implies \frac{5}{9} - \frac{26}{9} + C = 0 \implies D = -2\frac{26}{9}
$$
\n
$$
S^2: G - \frac{1}{9} - \frac{16}{9} + C = 0 \implies \frac{5}{9} - \frac{26}{9} + C = 0 \implies D = -2\frac{26}{9}
$$
\n
$$
S^2: G - \frac{1}{9} - \frac{16}{9} + C = 0 \implies \frac{5}{9} - \frac{26}{9} + C = 0 \implies D = -2\frac{26}{9}
$$
\n
$$
S^2: G - \frac{1}{9} - \frac{16}{9} + C = 0 \implies \frac{5}{9} - \frac{26}{9} + C = 0 \implies D = -2\frac{26}{9}
$$
\n
$$
S^2: G - \frac{1}{9} - \frac{16}{9} + C = 0 \implies \frac{5}{9} - \frac{26}{9} + C = 0 \implies D = -2\frac{26}{9}
$$
\n
$$
S^2: G - \frac{1}{9} - \frac{16}{9
$$

 $77e$ Je joj Sin3t  $(3+1)^{2}+9$  $2 + 4$  $(s+1)$ 

[8 pts] e) Draw the equivalent rotary mechanical circuit for this electrical system, with voltage corresponding to force and current to velocity. Input voltage is  $V_{in}(t)$ , output voltage is  $V_{out}(t)$ .

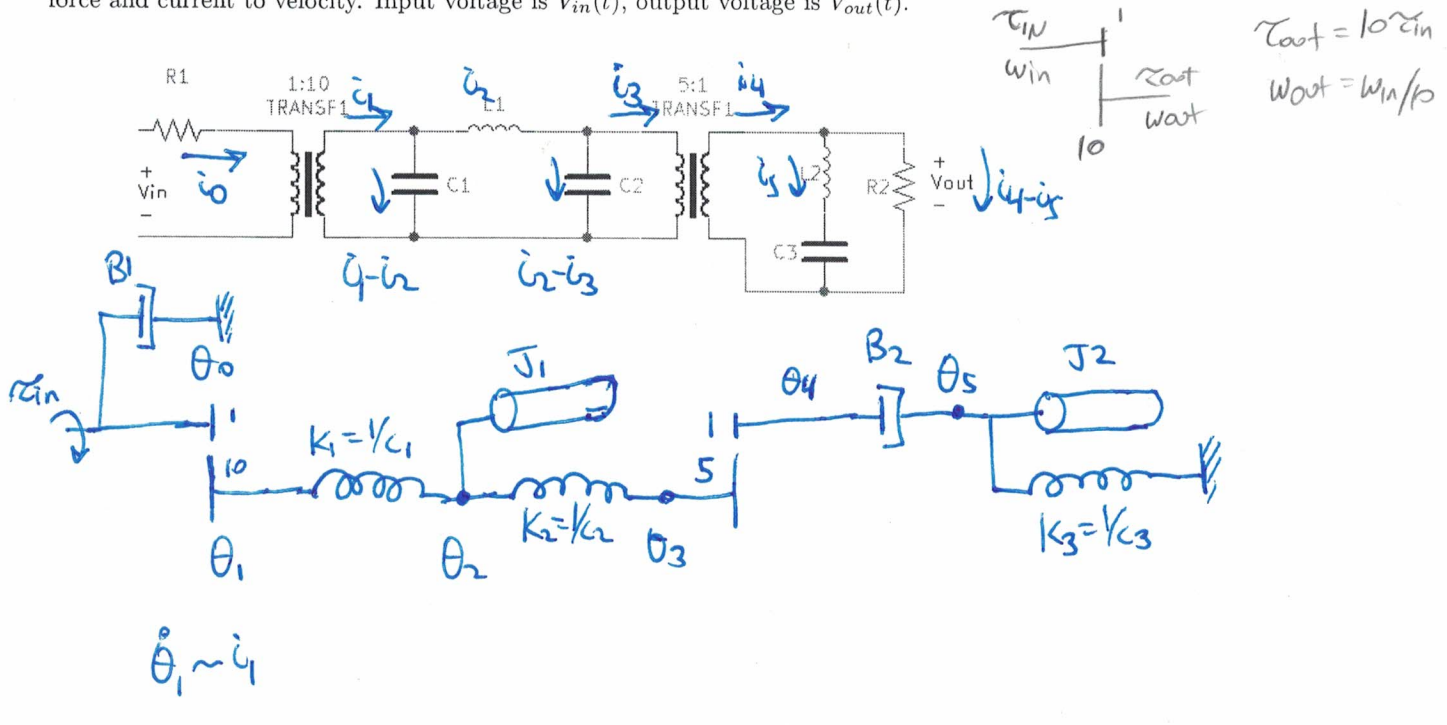

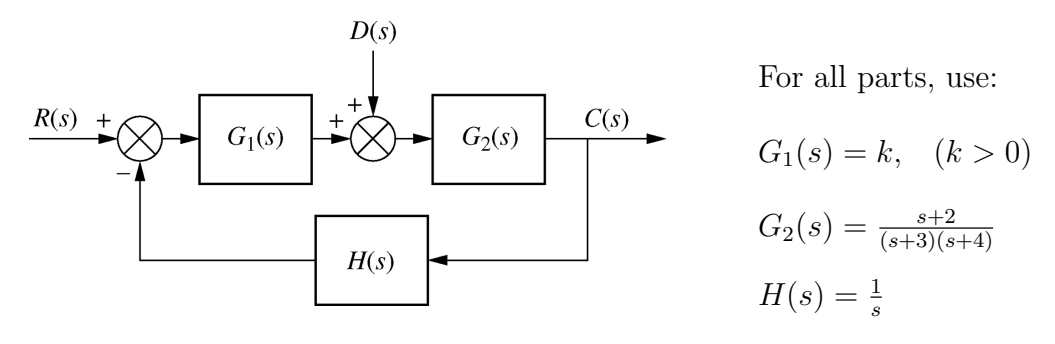

[2 pts] a) Let  $R(s) = 0$ . Find the response to a general disturbance input  $D(s)$  in terms of  $G_1(s)$ ,  $G_2(s)$ ,  $H(s)$ .

$$
\frac{C(s)}{D(s)} = \frac{G}{1+G_2G_1H} \qquad C = G_2D + G_2G_1R - G_2G_1HC
$$
\n
$$
(1+G_2G_1H) C = G_2D + G_2G_1P + G_2G_1R
$$

[4 pts] b) For a disturbance input  $d(t) = u(t)$ , a unit step, (with  $r(t) = 0$ ) find  $\lim_{t\to\infty} c(t)$  (show work for full credit). 542 Ξ  $5 + 2 -$ 

$$
\frac{(s+3)(s+4)}{(s+2)(s+4)} \cdot \frac{1}{s} = s^3 + 7t^2 + (12+s)s + 2k
$$
\n
$$
\frac{(s+3)(s+4)}{(s+3)(s+4)} \cdot \frac{1}{s} = s^3 + 7t^2 + (12+s)s + 2k
$$
\n
$$
\frac{(s+3)(s+4)}{(s+3)(s+4)} \cdot \frac{1}{s} = \frac{s}{\sqrt{1}} \cdot \frac{1}{(s+3)} \cdot \frac{1}{(s+3)(s+4)} = \frac{1}{\sqrt{1}} \cdot \frac{1}{(s+3)(s+4)} \cdot \frac{1}{(s+3)(s+4)} = \frac{1}{\sqrt{1}} \cdot \frac{1}{(s+3)(s+4)} = \frac{1}{\sqrt{1}} \cdot \frac{1}{(s+
$$

 $[6 \text{ pts}]$  d) For  $r(t) = tu(t)$ , a unit ramp, and with  $d(t) = u(t)$  a unit step, find  $\lim_{t \to \infty} e(t)$  (the final value of the or) (show work for full credit). **From b)** and  $\ln$ centy, the effect of D goes to 0. error) (show work for full credit).

$$
Q_{\infty} = Q_{1m} S_{1} \underline{I} \cdot \frac{1 + G_{2} G_{1} + G_{3} G_{2}}{1 + G_{4} G_{1}} = \frac{Q_{1m} I}{S_{+0} S} \left( \frac{1 + \frac{k(S+2)}{(S+3)(S+4)} - \frac{k(S+1)}{(S+3)(S+4)}}{1 + \frac{k(S+1)}{(S+3)(S+4)} S} \right)
$$
  

$$
= \frac{Q_{1m}}{S_{+0} O} \frac{I}{S} \cdot \left( \frac{S^{3} + (3-k) S^{2} + (10+k) S + 2k}{S^{3} + 3S^{2} + (12+k) S + 2k} \right) \longrightarrow SO
$$

## Problem 3. Root Locus Plotting (25 pts)

J

For the root locus  $(1 + kG(s) = 0)$  with  $k > 0$ , and given open loop transfer function  $G(s)$ :

$$
G(s) = \frac{(s+8)}{s(s+4)(s^2+6s+13)}
$$

[1 pts] a) Determine the number of branches of the root locus =  $\frac{1}{2}$ [2 pts] b) Determine the locus of poles on the real axis  $\overline{(-\infty, -8)}$   $\cup$   $(-\vee, \circ)$ [2 pts] c) Determine the angles for each asymptote:  $\omega^{\circ}$ ,  $18\sigma^{\circ}$ ,  $24\sigma^{\circ}$ 

[3 pts] d) determine the real axis intercept for the asymptotes (show work/formula)  $\sigma = \frac{-2}{3}$ 

$$
\frac{\sum p - \sum t}{\pi p - \pi x} = \frac{0 - 4 - 6 + 9}{4 - 1} = -\frac{2}{3}
$$

[4 pts] e) Use the angle criteria for poles and zeros to find the  $j\omega$  axis crossing point (show work).

Crossing at 
$$
dy
$$
:  
\n
$$
dx = \left(\frac{d}{d}\right) - \frac{1}{2} \cdot \frac{1}{2} = \pi
$$
\n
$$
dy = \frac{1}{2} \cdot \frac{1}{2} \cdot \frac{1}{2} = \pi
$$
\n
$$
dy = \frac{1}{2} \cdot 2.85
$$

[4 pts] f) Estimate the value of *k* for the  $j\omega$  axis crossing. (Show work for full credit).

$$
k = \frac{29.35}{\sqrt{295^2 + 4^2} \sqrt{(2.95 - 4)^2 + 3^2} \sqrt{(2.95 + 2)^2 + 3^2}}
$$
  
= 
$$
\frac{2.85\sqrt{2.95^2 + 4^2} \sqrt{(2.95 - 4)^2 + 3^2} \sqrt{(2.95 + 2)^2 + 3^2}}{\sqrt{2.95^2 + 8^2}}
$$

[4 pts] g) Calculate the angle of departure for the pole starting at  $s = -3 + 2j$  (show work).

O<sub>dep</sub> = 
$$
\alpha \tan(\frac{2}{5}) - \alpha \tan(\frac{2}{1}) + \frac{\pi}{2} + (\frac{\pi}{2} + \alpha \tan(\frac{3}{2})) + \pi
$$
  
\n $\approx -17.9^{\circ}$ 

[5 pts] h) Sketch a root locus below which is consistent with the information found above. Draw arrows on branches showing increasing gain. Draw asymptotes.

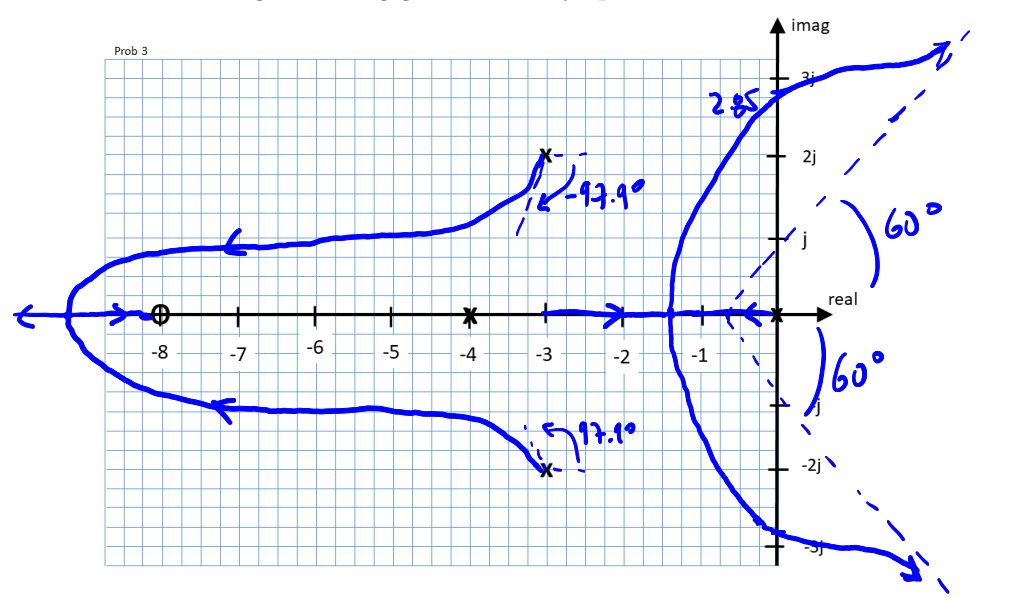

break in 
$$
/2025
$$
:

\n $-1.39, -1.85$ 

Problem 4. Root Locus and PD Compensation (18 pts

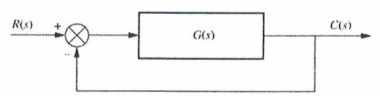

Given open loop transfer function  $G(s)$ , where  $G_1(s)$  is the open-loop plant:

$$
G(s) = G_c(s)G_1(s) = G_c(s)\frac{s+10}{(s+2)^3}
$$

and  $G_c(s)$  is a PD compensation of the form  $G_c(s) = k(s + z_c)$ . The closed loop system, using unity gain feedback and the PD controller, should have a pair of poles at  $p \approx -6 + 8.6j$  and  $p^* \approx -6 - 8.6j$ .

[7 pts] a. To obtain the closed loop pole at p, what is the angle contribution from the zero at  $s = -10$ ? (show calculation)  $186$ 

$$
2(s+10) = 65^{\circ}
$$
  $48.6j+4 = 0$ 

[7 pts] b. To obtain the closed loop pole at p, what is the angle contribution from each pole at  $s = -2$ ? (show calculation)  $1.10C$ 

$$
\angle \frac{1}{s+2} = -115^{\circ} = -4 \left( -4 + 6^{10} \right)
$$

 $63 + 280$  $[1]$  pts c. What is the total angle contribution for all open-loop poles and the zero

[2 pts] d. What is the necessary angle contribution of the compensator zero  $z_c$  for the closed loop pole p to be on the root locus?  $\pm \infty$ 

[3 pts] e. Find  $z_c$  to within  $\pm 0.1$  such that p is approximately on the root locus, within  $\pm 2$  degrees. (Show work.)

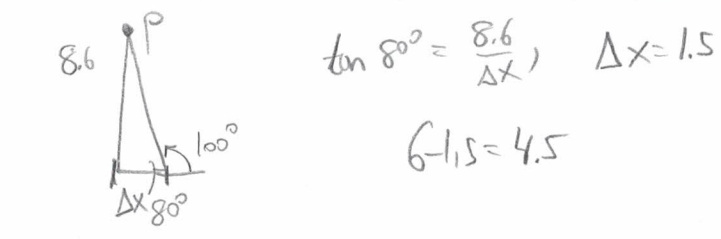

[2 pts] f. Add zero from PD compensation to pole-zero plot below and show angles on pole-zero plot below

[4 pts] g. Using lengths of vectors on the pole-zero plot, explain how to find k such that the closed loop pole p is<br>on the root locus. Find k (show work).  $|KGP\rangle| = 1$ ,  $|\zeta = \frac{1}{|G|} = \frac{1}{|G|} \frac{1}{|G|} = \frac{1}{|G|} \frac{1}{|G|}$ 

 $k = \frac{10.4}{10.4}$  $\frac{[2 \text{ pts}]}{(s+p)(s+p*)}$ . Briefly explain why.

$$
tr \text{approx} = 0.17
$$
  

$$
tr \text{PD} = .0992
$$

 $z_c = \frac{1}{2}$ 

20,0 at 
$$
-10
$$

\n5

\n6

\n6

\n6

\n6

\n7

\n8

\n1

\n1

\n1

\n1

\n2

\n3

\n4

\n5

\n6

\n7

\n8

\n1

\n1

\n1

\n1

\n1

\n1

\n1

\n1

\n1

\n2

\n3

\n4

\n5

\n6

\n7

\n8

\n9

\n1

\n1

\n1

\n1

\n1

\n1

\n1

\n1

\n2

\n3

\n4

\n5

\n6

\n7

\n8

\n9

\n1

\n1

\n1

\n1

\n1

\n1

\n1

\n1

\n1

\n1

\n1

\n1

\n1

\n1

\n1

\n1

\n1

\n1

\n1

\n1

\n1

\n1

\n1

\n1

\n1

\n1

\n1

\n1

\n1

\n1

\n1

\n1

\n1

\n1

\n1

\n1

\n1

\n1

\n1

\n1

\n1

\n1

\n1

\n1

\n1

\n1

\n1

\n1

\n1

\n1

\n1

\n1

\n1

\n1

\n1

\n1

Pole-zero plot for PD compensation problem.

 $\alpha$  , sec

 $\tilde{\mathcal{N}}$  $\kappa = \tilde{\kappa}$ 

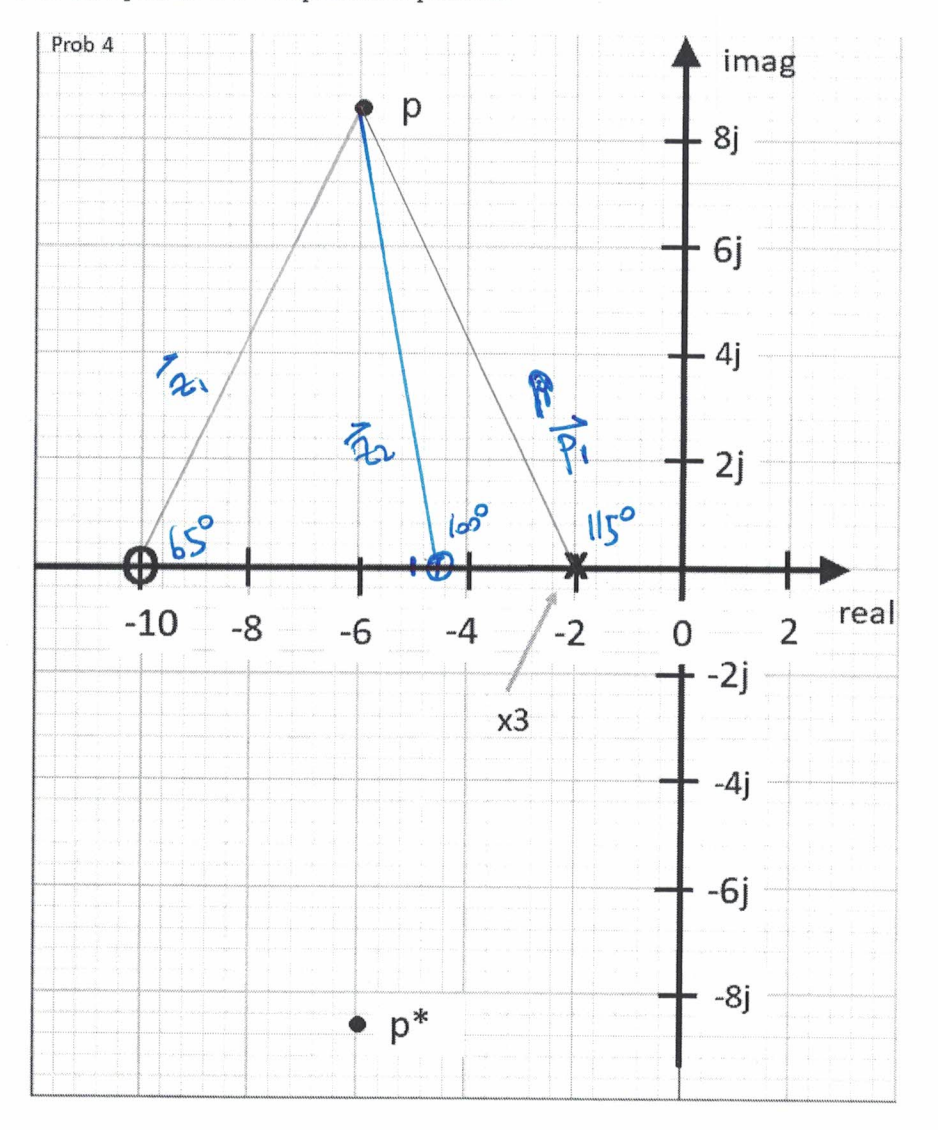

Problem 5. PI Compensation (12 pts)

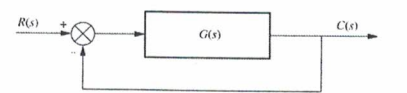

Given open loop transfer function  $G(s)$ , where  $G_2(s)$  is the open-loop plant:

$$
G(s) = G_c(s)G_2(s) = G_c(s)\frac{s+4}{(s+5)^2(s+3)}
$$

and  $G_c(s)$  is a PI compensation of the form  $G_c(s) = k \frac{s+z_c}{s}$ . The closed loop system, using unity gain feedback and the PI controller, should have settling time  $0.9 < T_s < 1.1$  sec and per cent over shoot  $15\% < 0.5 < 20\%$ . that  $z_c > 0$  means that the zero is in the left half plane.)

Show/explain the procedures used to find z\_c and k. Numerical parts can be from Matlab.<br>[8 pts] a. Find  $z_c$  and k to meet the settling time and per cent over shoot specification. (The step response should look approximately second order.)  $\overline{1}$ 

$$
z_{c} = \frac{2}{\sqrt{2}}
$$
\n
$$
k = \frac{2}{\sqrt{2}}
$$
\n
$$
k = \frac{2}{\sqrt{2}}
$$
\n
$$
logynptoles = \frac{2}{\sqrt{2}}
$$
\n
$$
logynptoles = \frac{2}{\sqrt{2}}
$$
\n
$$
s = -\frac{2}{\sqrt{2}}
$$
\n
$$
s = -\frac{2}{\sqrt{2}}
$$
\n
$$
s = -\frac{2}{\sqrt{2}}
$$
\n
$$
s = -\frac{2}{\sqrt{2}}
$$
\n
$$
s = -\frac{2}{\sqrt{2}}
$$
\n
$$
s = -\frac{2}{\sqrt{2}}
$$
\n
$$
s = -\frac{2}{\sqrt{2}}
$$
\n
$$
s = -\frac{2}{\sqrt{2}}
$$
\n
$$
s = -\frac{2}{\sqrt{2}}
$$
\n
$$
s = -\frac{2}{\sqrt{2}}
$$
\n
$$
s = -\frac{2}{\sqrt{2}}
$$
\n
$$
s = -\frac{2}{\sqrt{2}}
$$
\n
$$
s = -\frac{2}{\sqrt{2}}
$$
\n
$$
s = -\frac{2}{\sqrt{2}}
$$
\n
$$
s = -\frac{2}{\sqrt{2}}
$$
\n
$$
s = -\frac{2}{\sqrt{2}}
$$
\n
$$
s = -\frac{2}{\sqrt{2}}
$$
\n
$$
s = -\frac{2}{\sqrt{2}}
$$
\n
$$
s = -\frac{2}{\sqrt{2}}
$$
\n
$$
s = -\frac{2}{\sqrt{2}}
$$
\n
$$
s = -\frac{2}{\sqrt{2}}
$$
\n
$$
s = -\frac{2}{\sqrt{2}}
$$
\n
$$
s = -\frac{2}{\sqrt{2}}
$$
\n
$$
s = -\frac{2}{\sqrt{2}}
$$
\n
$$
s = -\frac{2}{\sqrt{2}}
$$
\n
$$
s = -\frac{2}{\sqrt{2}}
$$
\n
$$
s = -\frac{2}{\sqrt{2}}
$$
\n
$$
s = -\frac{2}{\sqrt{2}}
$$
\n
$$
s = -\frac{2}{\sqrt{2}}
$$
\n
$$
s = -\frac{2
$$

[4 pts] b. Explain why the part of the step response due to the slow closed-loop pole is approximately cancelled by the zero you placed at  $z_c$ . Be quantitative, for example, using residues

| Mathb check for 2 <i>rd</i> order | 4b. closed loop poles: $4a - 6 + 14$            |                                                                                                 |           |
|-----------------------------------|-------------------------------------------------|-------------------------------------------------------------------------------------------------|-----------|
| 2c                                | $\frac{K}{115}$                                 | $\frac{11}{17}$                                                                                 | Slaw pole |
| 2r                                | 101, 18t os.                                    | $\frac{1}{s} - \frac{0.06}{s + 1.89} - \frac{.0059}{s + 3.98} - \frac{.467 + .19j}{s^2 + 7.15}$ |           |
| 3pol pole zero correlation        | Sow closed loop pole increases setting from 200 |                                                                                                 |           |
| 4p                                | 1.89                                            | 90                                                                                              | 1.89      |
| 4p                                | 1.89                                            | only partially Curelled by 3evoat-4                                                             |           |
| 4p                                | 1.89                                            | only partially Curelled by 3evoat-4                                                             |           |
| 4p                                | 2.00                                            | 1.89                                                                                            |           |
| 4p                                | 2.00                                            | 1.89                                                                                            |           |
| 4p                                | 3.98                                            | 1.89                                                                                            |           |
| 4p                                | 4.0                                             | 1.89                                                                                            |           |
| 4p                                | 5.000                                           |                                                                                                 |           |
| 4p                                | 6.00                                            |                                                                                                 |           |
| 4p                                | 1.89                                            |                                                                                                 |           |
| 5.00                              | 1.89                                            |                                                                                                 |           |
| 6.00                              | 1.89                                            |                                                                                                 |           |
| 7.0                               | 1.89                                            |                                                                                                 |           |
| 8.0                               | 1.89                                            |                                                                                                 |           |
| 9.0                               | 1.89                                            |                                                                                                 |           |
| 1.0                               | 1.80                                            |                                                                                                 |           |
|                                   |                                                 |                                                                                                 |           |